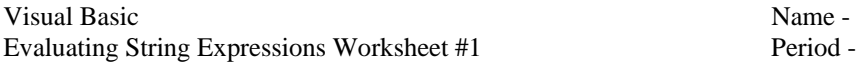

Evaluate the following expressions with the variables having the specified values. If an error would occur, print "error". Be sure to enclose your answer in double quotes (e.g. "wyospartans") if the answer is a string value. If the answer is a numeric value then do not enclose your answer in double quotes.

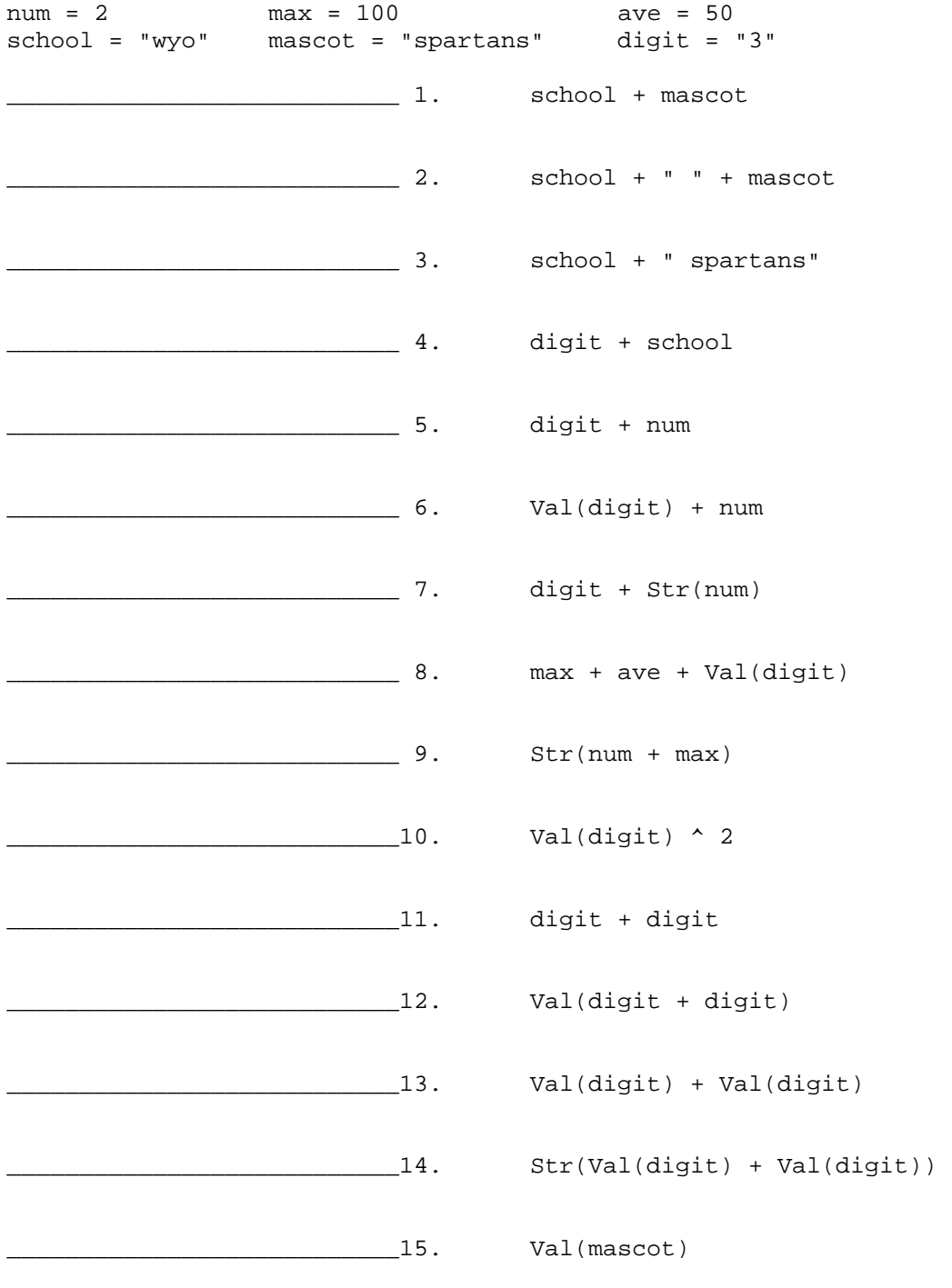

Create two exercises similar to those above and print the answers.

 $\overline{\phantom{a}16.}$ 

 $17.$